# <span id="page-0-0"></span>Package: didehpc (via r-universe)

September 26, 2024

Title DIDE HPC Support Version 0.3.22 Description DIDE HPC support. License MIT + file LICENSE URL <https://github.com/mrc-ide/didehpc> BugReports <https://github.com/mrc-ide/didehpc/issues> **Depends**  $R$  ( $>= 3.2.2$ ) **Imports** conan  $(>= 0.1.1)$ , crayon, context  $(>= 0.5.0)$ , getPass, glue, httr ( $>= 1.0.0$ ), ids, jsonlite ( $>= 1.6$ ), queuer ( $>= 0.5.0$ ), rematch, storr ( $>= 1.1.1$ ), xml2 ( $>= 1.0.0$ ) **Suggests** R6, callr, knitr, mockery, pkgdepends  $(>= 0.1.0)$ , redux, rmarkdown, rrq  $(>= 0.7.0)$ , testthat, with r RoxygenNote 7.2.3 Roxygen list(markdown = TRUE) VignetteBuilder knitr Remotes mrc-ide/conan, mrc-ide/context, mrc-ide/queuer, mrc-ide/rrq Encoding UTF-8 Language en-GB Repository https://mrc-ide.r-universe.dev RemoteUrl https://github.com/mrc-ide/didehpc RemoteRef master RemoteSha aa7ee21336397ad740a191f8c2da7c358698be77

# **Contents**

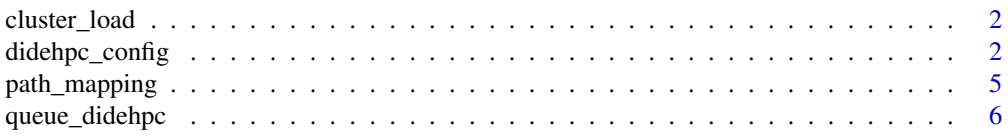

<span id="page-1-0"></span>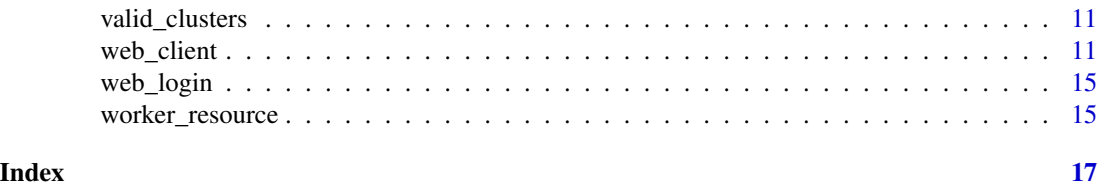

cluster\_load *Overall cluster load*

#### Description

Overall cluster load for all clusters that you have access to.

## Usage

cluster\_load(credentials = NULL)

#### Arguments

credentials Your credentials

<span id="page-1-1"></span>didehpc\_config *Configuration*

### Description

Collects configuration information. Unfortunately there's a fairly complicated process of working out what goes where so documentation coming later.

#### Usage

```
didehpc_config(
  credentials = NULL,
 home = NULL,temp = NULL,
 cluster = NULL,
  shares = NULL,template = NULL,
  cores = NULL,
 wholenode = NULL,
 parallel = NULL,
 workdir = NULL,
 use_workers = NULL,
  use_rrq = NULL,
 worker_timeout = NULL,
 worker_resource = NULL,
```
# <span id="page-2-0"></span>didehpc\_config 3

```
conan_bootstrap = NULL,
  r_version = NULL,
 use_java = NULL,
 java_home = NULL
\mathcal{L}
```
didehpc\_config\_global(..., check = TRUE)

# Arguments

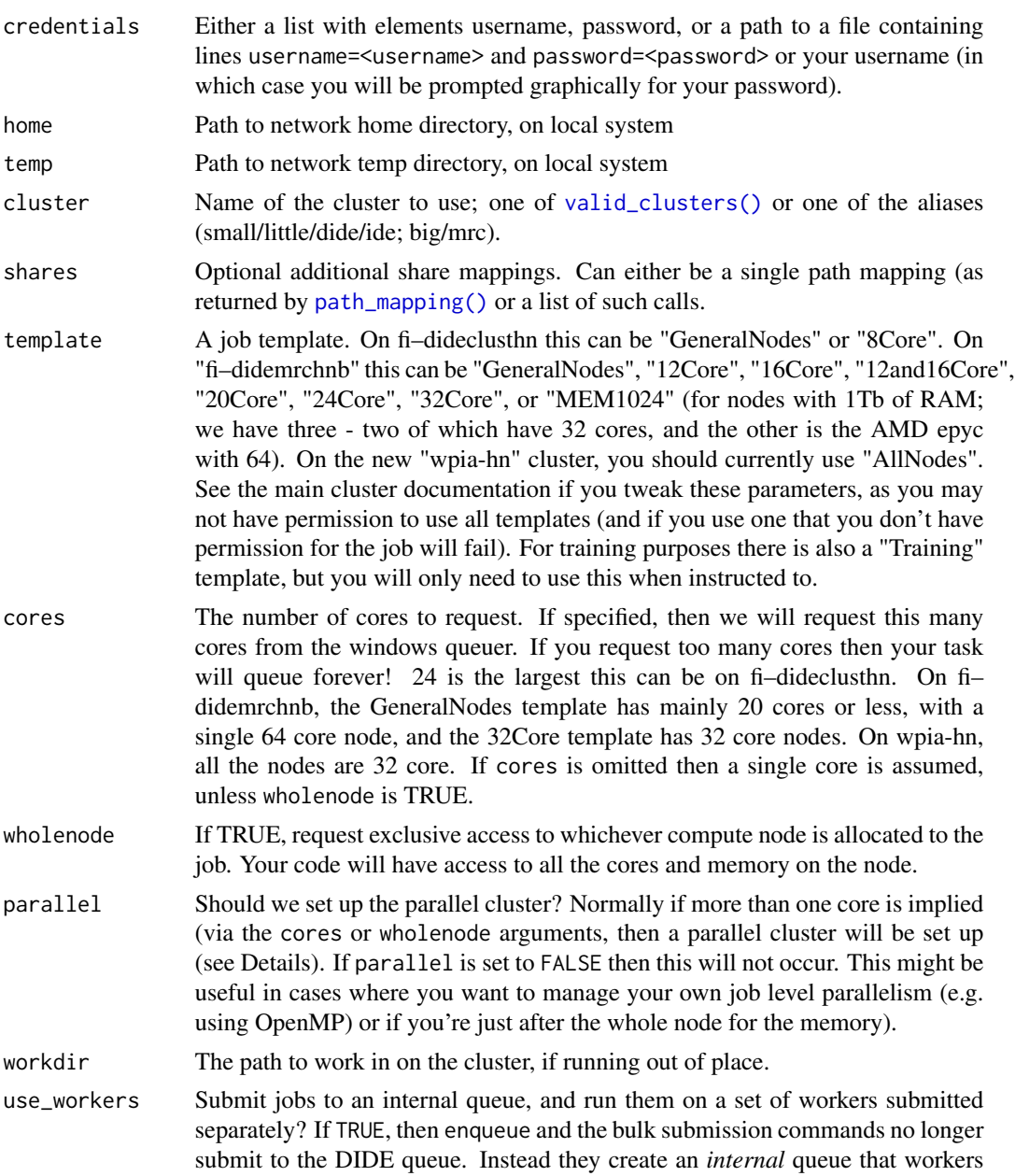

can poll. After queuing tasks, use submit\_workers to submit workers that will process these tasks, terminating when they are done. You can use this approach to throttle the resources you need.

- <span id="page-3-0"></span>use\_rrq Use rrq to run a set of workers on the cluster. This is an experimental option, and the interface here may change. For now all this does is ensure a few additional packages are installed, and tweaks some environment variables in the generated batch files. Actual rrq workers are submitted with the submit\_workers method of the object.
- worker\_timeout When using workers (via use\_workers or use\_rrq, the length of time (in seconds) that workers should be willing to set idle before exiting. If set to zero then workers will be added to the queue, run jobs, and immediately exit. If greater than zero, then the workers will wait at least this many seconds after running the last task before quitting. The number provided can be Inf, in which case the worker will never exit (but be careful to clean the worker up in this case!). The default is 600s (10 minutes) should be more than enough to get your jobs up and running. Once workers are established you can extend or reset the timeout by sending the TIMEOUT\_SET message (proper documentation will come for this soon).

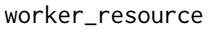

Optionally, an object created by [worker\\_resource\(\)](#page-14-1) which controls the resources used by workers where these are different to jobs directly submitted by \$enqueue(). This is only meaningful if you are using use\_rrq = TRUE.

conan\_bootstrap

Logical, indicating if we should use the shared conan "bootstrap" library stored on the temporary directory. Setting this to FALSE will install all dependencies required to install packages first into a temporary location (this may take a few minutes) before installation. Generally leave this as-is.

- r\_version A string, or numeric\_version object, describing the R version required. Not all R versions are known to be supported, so this will check against a list of installed R versions for the cluster you are using. If omitted then: if your R version matches a version on the cluster that will be used, or the oldest cluster version that is newer than yours, or the most recent cluster version.
- use\_java Logical, indicating if the script is going to require Java, for example via the rJava package.
- java\_home A string, optionally giving the path of a custom Java Runtime Environment, which will be used if the use\_java logical is true. If left blank, then the default cluster Java Runtime Environment will be used.
- ... **arguments to didehpc\_config**
- check Logical, indicating if we should check that the configuration object can be created

#### Resources and parallel computing

If you need more than one core per task (i.e., you want the each task to do some parallel processing *in addition* to the parallelism between tasks) you can do that through the configuration options here.

The template option chooses among templates defined on the cluster.

#### <span id="page-4-0"></span>path\_mapping 5

If you specify cores, the HPC will queue your job until an appropriate number of cores appears for the selected template. This can leave your job queuing forever (e.g., selecting 20 cores on a 16Core template) so be careful.

Alternatively, if you specify wholenode as TRUE, then you will have exclusive access to whichever compute node is allocated to your job, reserving all of its cores.

If more than 1 core is requested, either by choosing wholenode, or by specifying a cores value greater than 1) on startup, a parallel cluster will be started, using parallel: : makePSOCKcluster and this will be registered as the default cluster. The nodes will all have the appropriate context loaded and you can immediately use them with parallel::clusterApply and related functions by passing NULL as the first argument. The cluster will be shut down politely on exit, and logs will be output to the "workers" directory below your context root.

#### Workers and rrq

The options use\_workers and use\_rrq interact, share some functionality, but are quite different.

With use\_workers, jobs are never submitted when you run enqueue or one of the bulk submission commands in queuer. Instead you submit workers using submit\_workers and then the submission commands push task ids onto a Redis queue that the workers monitor.

With use\_rrq, enqueue etc still work as before, plus you *must* submit workers with submit\_workers. The difference is that any job may access the rrq\_controller and push jobs onto a central pool of tasks.

I'm not sure at this point if it makes any sense for the two approaches to work together so this is disabled for now. If you think you have a use case please let me know.

<span id="page-4-1"></span>path\_mapping *Describe a path mapping*

#### Description

Describe a path mapping for use when setting up jobs on the cluster.

#### Usage

```
path_mapping(name, path_local, path_remote, drive_remote)
```
#### Arguments

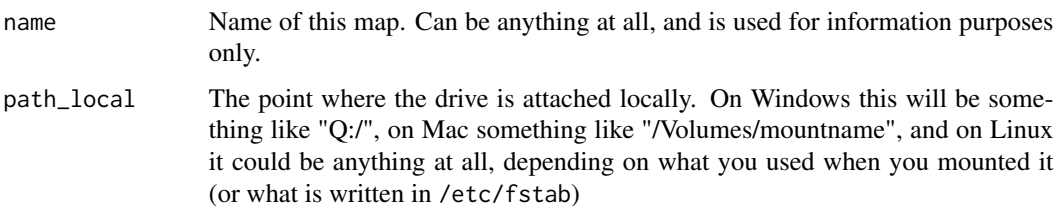

<span id="page-5-0"></span>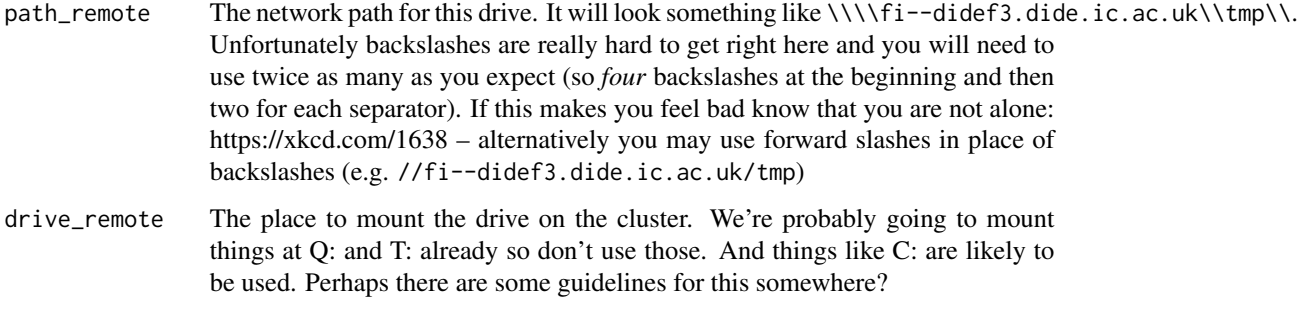

# Author(s)

Rich FitzJohn

queue\_didehpc *Create a queue object*

# Description

Create a queue object. This is an [R6::R6Class](#page-0-0) object which you interact with by calling "methods" which are described below, and on the help page for [queuer::queue\\_base,](#page-0-0) from which this derives.

# Usage

```
queue_didehpc(
  context,
  config = didehpc_config(),
  root = NULL,
  initialise = TRUE,
  provision = NULL,
  login = NULL
\mathcal{E}
```
### Arguments

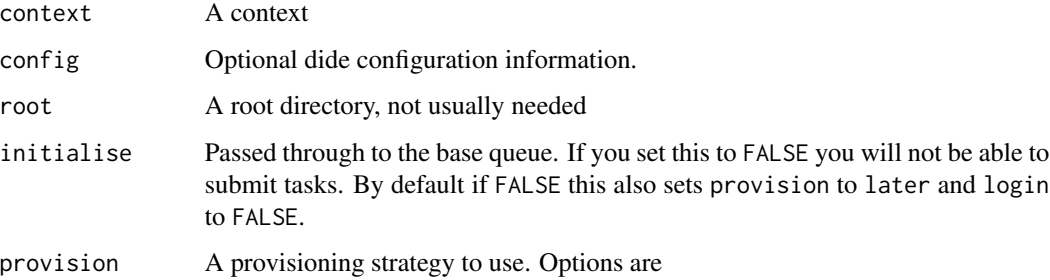

<span id="page-6-1"></span>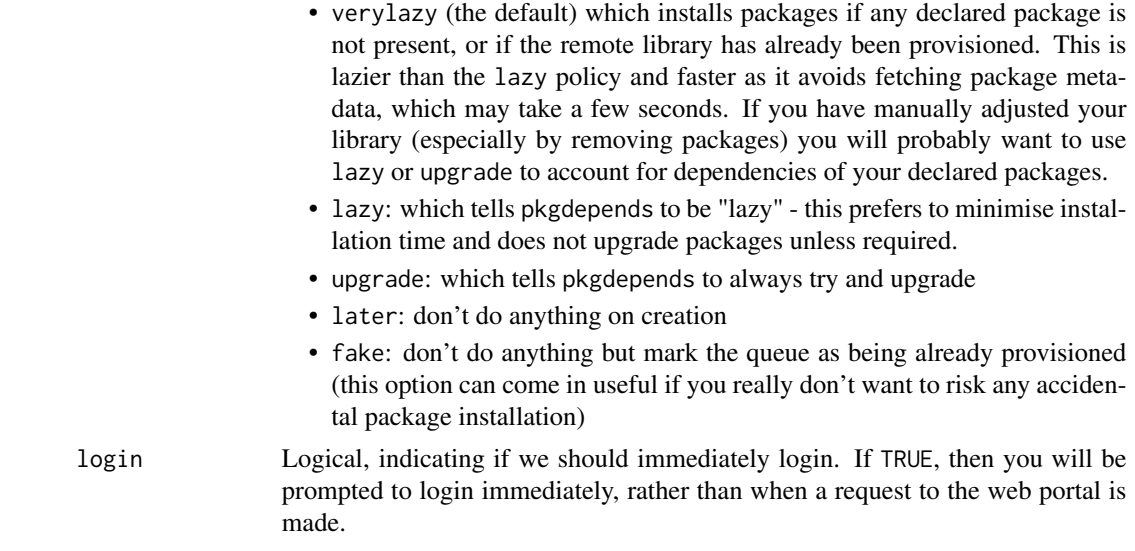

# Super class

[queuer::queue\\_base](#page-0-0) -> queue\_didehpc

#### Public fields

- config Your [didehpc\\_config\(\)](#page-1-1) for this queue. Do not change this after queue creation as changes may not take effect as expected.
- client A [web\\_client](#page-10-2) object used to communicate with the web portal. See the help page for its documentation, but you will typically not need to interact with this.

#### Methods

#### Public methods:

- [queue\\_didehpc\\_\\$new\(\)](#page-6-0)
- [queue\\_didehpc\\_\\$login\(\)](#page-7-0)
- [queue\\_didehpc\\_\\$cluster\\_load\(\)](#page-7-1)
- [queue\\_didehpc\\_\\$reconcile\(\)](#page-7-2)
- [queue\\_didehpc\\_\\$submit\(\)](#page-7-3)
- [queue\\_didehpc\\_\\$submit\\_workers\(\)](#page-8-0)
- [queue\\_didehpc\\_\\$stop\\_workers\(\)](#page-8-1)
- [queue\\_didehpc\\_\\$rrq\\_controller\(\)](#page-8-2)
- [queue\\_didehpc\\_\\$unsubmit\(\)](#page-8-3)
- [queue\\_didehpc\\_\\$dide\\_id\(\)](#page-8-4)
- [queue\\_didehpc\\_\\$dide\\_log\(\)](#page-9-0)
- [queue\\_didehpc\\_\\$provision\\_context\(\)](#page-9-1)
- [queue\\_didehpc\\_\\$install\\_packages\(\)](#page-9-2)

#### <span id="page-6-0"></span>Method new(): Constructor

```
Usage:
queue_didehpc_$new(
  context,
 config,
 root,
  initialise,
 provision,
  login,
  client = NULL
\lambda
```
#### *Arguments:*

context, config, root, initialise, provision, login See above client A [web\\_client](#page-10-2) object, primarily useful for testing the package

<span id="page-7-0"></span>Method login(): Log onto the web portal. This will be called automatically at either when creating the object (by default) or when you make your first request to the portal. However, you can call this to refresh the session too.

*Usage:* queue\_didehpc\_\$login(refresh = TRUE)

*Arguments:*

refresh Logical, indicating if we should try logging on again, even if it looks like we already have. This will refresh the session, which is typically what you want to do.

<span id="page-7-1"></span>Method cluster\_load(): Report on the overall cluster usage

*Usage:*

```
queue_didehpc_$cluster_load(cluster = NULL, nodes = TRUE)
```
*Arguments:*

cluster Cluster to show; if TRUE show the entire cluster (via load\_overall), if NULL defaults to the value config\$cluster

nodes Show the individual nodes when printing

<span id="page-7-2"></span>Method reconcile(): Attempt to reconcile any differences in task state between our database and the HPC queue. This is needed when tasks have crashed, or something otherwise bad has happened and you have tasks stuck in PENDING or RUNNING that are clearly not happy. This function does not play well with workers and you should not use it if using them.

*Usage:* queue\_didehpc\_\$reconcile(task\_ids = NULL) *Arguments:*

task\_ids A vector of tasks to check

<span id="page-7-3"></span>**Method** submit(): Submit a task to the queue. Ordinarily you do not call this directly, it is called by the \$enqueue() method of [queuer::queue\\_base](#page-0-0) when you create a task. However, you can use this to resubmit a task that has failed if you think it will run successfully a second time (e.g., because you cancelled it the first time around).

*Usage:*

<span id="page-7-4"></span>

<span id="page-8-5"></span>queue\_didehpc\_\$submit(task\_ids, names = NULL, depends\_on = NULL)

*Arguments:*

task\_ids A vector of task identifiers to submit.

names Optional names for the tasks.

depends\_on Optional vector of dependencies, named by task id

<span id="page-8-0"></span>Method submit\_workers(): Submit workers to the queue. This only works if use\_rrq or use\_workers is TRUE in your configuration. See vignette("workers") for more information.

*Usage:*

```
queue_didehpc_$submit_workers(n, timeout = 600, progress = NULL)
```
*Arguments:*

n The number of workers to submit

timeout The time to wait, in seconds, for all workers to come online. An error will be thrown if this time is exceeded.

progress Logical, indicating if a progress bar should be printed while waiting for workers.

<span id="page-8-1"></span>Method stop\_workers(): Stop workers running on the cluster. See vignette("workers") for more information. By default workers will timeout after 10 minutes of inactivity.

*Usage:*

queue\_didehpc\_\$stop\_workers(worker\_ids = NULL)

*Arguments:*

worker\_ids Vector of worker names to try and stop. By default all workers are stopped.

<span id="page-8-2"></span>Method rrq\_controller(): Return an [rrq::rrq\\_controller](#page-0-0) object, if you have set use\_rrq or use\_workers in your configuration. This is a lightweight queue using your workers which is typically much faster than submitting via \$enqueue(). See vignette("workers") for more information.

*Usage:* queue\_didehpc\_\$rrq\_controller()

<span id="page-8-3"></span>**Method** unsubmit(): Unsubmit tasks from the cluster. This removes the tasks from the queue if they have not been started yet, and stops them if currently running. It will have no effect if the tasks are completed (successfully or errored)

*Usage:*

queue\_didehpc\_\$unsubmit(task\_ids)

*Arguments:*

task\_ids Can be a task id (string), a vector of task ids, a task, a list of tasks, a bundle returned by enqueue\_bulk, or a list of bundles.

<span id="page-8-4"></span>Method dide\_id(): Find the DIDE task id of your task. This is the number displayed in the web portal.

*Usage:* queue\_didehpc\_\$dide\_id(task\_ids) *Arguments:*

task\_ids Vector of task identifiers to look up

<span id="page-9-0"></span>Method dide\_log(): Return the pre-context log of a task. Use this to find out what has happened to a task that has unexpectedly failed, but for which \$log() is uninformative.

*Usage:*

queue\_didehpc\_\$dide\_log(task\_id)

*Arguments:*

task\_id A single task id to check

<span id="page-9-1"></span>Method provision\_context(): Provision your context for running on the cluster. This sets up the remote set of packages that your tasks will use. See vignette("packages") for more information.

```
Usage:
queue_didehpc_$provision_context(
 policy = "verylazy",
 dryrun = FALSE,
 quiet = FALSE,
  show_progress = NULL,
  show_log = TRUE)
```
*Arguments:*

- policy The installation policy to use, as interpreted by pkgdepends::pkg\_solution so this should be verylazy/lazy (install missing packages but don't upgrade unless needed) or upgrade (upgrade packages as possible). In addition you can also use later which does nothing, or fake which pretends that it ran the provisioning. See vignette("packages") for details on these options.
- dryrun Do a dry run installation locally this just checks that your requested set of packages is plausible, but does this without submitting a cluster job so it may be faster.

quiet Logical, controls printing of informative messages

show\_progress Logical, controls printing of a spinning progress bar

show\_log Logical, controls printing of the log from the cluster

<span id="page-9-2"></span>Method install\_packages(): Install packages on the cluster. This can be used to more directly install packages on the cluster than the \$provision\_context method that you would typically use. See vignette("packages") for more information.

```
Usage:
queue_didehpc_$install_packages(
 packages,
 repos = NULL,
 policy = "lazy",
 dryrun = FALSE,
  show_progress = NULL,
  show_log = TRUE)
```
*Arguments:*

- <span id="page-10-0"></span>packages A character vector of packages to install. These can be names of CRAN packages or GitHub references etc; see [pkgdepends::new\\_pkg\\_installation\\_proposal\(\)](#page-0-0) and vignette("packages") for more details
- repos A character vector of repositories to use when installing. A suitable CRAN repo will be added if not detected.
- policy The installation policy to use, as interpreted by pkgdepends::pkg\_solution so this should be lazy (install missing packages but don't upgrade unless needed) or upgrade (upgrade packages as possible). In addition you can also use later which does nothing, or fake which pretends that it ran the provisioning. See vignette("packages") for details on these options.
- dryrun Do a dry run installation locally this just checks that your requested set of packages is plausible, but does this without submitting a cluster job so it may be faster.

show\_progress Logical, controls printing of a spinning progress bar

show\_log Logical, controls printing of the log from the cluster

<span id="page-10-1"></span>valid\_clusters *Valid DIDE clusters*

#### Description

Valid cluster names

#### Usage

valid\_clusters()

<span id="page-10-2"></span>web\_client *DIDE cluster web client*

#### Description

DIDE cluster web client

DIDE cluster web client

#### Details

Client for the DIDE cluster web interface.

### Methods

#### Public methods:

- [web\\_client\\$new\(\)](#page-11-0)
- [web\\_client\\$login\(\)](#page-11-1)
- [web\\_client\\$logout\(\)](#page-11-2)
- [web\\_client\\$logged\\_in\(\)](#page-12-0)
- [web\\_client\\$check\\_access\(\)](#page-12-1)
- [web\\_client\\$submit\(\)](#page-12-2)
- [web\\_client\\$cancel\(\)](#page-12-3)
- [web\\_client\\$log\(\)](#page-12-4)
- [web\\_client\\$status\\_user\(\)](#page-13-0)
- [web\\_client\\$status\\_job\(\)](#page-13-1)
- [web\\_client\\$load\\_node\(\)](#page-13-2)
- [web\\_client\\$load\\_overall\(\)](#page-13-3)
- [web\\_client\\$load\\_show\(\)](#page-13-4)
- [web\\_client\\$headnodes\(\)](#page-13-5)
- [web\\_client\\$r\\_versions\(\)](#page-14-2)
- [web\\_client\\$api\\_client\(\)](#page-14-3)

<span id="page-11-0"></span>Method new(): Create an API client for the DIDE cluster

```
Usage:
web_client$new(
 credentials = NULL,
 cluster_default = "fi--dideclusthn",
  login = FALSE,client = NULL
\lambda
```
#### *Arguments:*

credentials Either your username, or a list with at least the element username and possibly the name 'password. If not given, your password will be prompted for at login.

cluster\_default The default cluster to use; this can be overridden in any command.

login Logical, indicating if we should immediately login

client Optional API client object - if given then we prefer this object rather than trying to create a new client with the given credentials.

#### <span id="page-11-1"></span>Method login(): Log in to the cluster

*Usage:*

web\_client\$login(refresh = TRUE)

*Arguments:*

refresh Logical, indicating if we should login even if it looks like we are already (useful if login has expired)

<span id="page-11-2"></span>Method logout(): Log the client out

*Usage:* web\_client\$logout()

<span id="page-12-0"></span>Method logged\_in(): Test whether the client is logged in, returning TRUE or FALSE.

*Usage:* web\_client\$logged\_in()

<span id="page-12-1"></span>Method check\_access(): Validate that we have access to a given cluster

```
Usage:
```
web\_client\$check\_access(cluster = NULL)

```
Arguments:
```
cluster The name of the cluster to check, defaulting to the value given when creating the client.

<span id="page-12-2"></span>Method submit(): Submit a job to the cluster

```
Usage:
web_client$submit(
  path,
  name,
  template,
  cluster = NULL,
  resource_type = "Cores",
  resource_count = 1,
  depends_on = NULL
\mathcal{L}
```
*Arguments:*

path The path to the job to submit. This must be a windows (UNC) network path, starting with two backslashes, and must be somewhere that the cluster can see.

name The name of the job (will be displayed in the web interface).

template The name of the template to use.

cluster The cluster to submit to, defaulting to the value given when creating the client.

resource\_type The type of resource to request (either Cores or Nodes)

resource\_count The number of resources to request

depends\_on Optional. A vector of dide ids that this job depends on.

<span id="page-12-3"></span>Method cancel(): Cancel a cluster task

```
Usage:
```
web\_client\$cancel(dide\_id, cluster = NULL)

*Arguments:*

dide\_id The DIDE task id for the task

cluster The cluster that the task is running on, defaulting to the value given when creating the client.

<span id="page-12-4"></span>*Returns:* A named character vector with a status reported by the cluster head node. Names will be the values of dide\_id and values one of OK, NOT\_FOUND, WRONG\_USER, WRONG\_STATE, ID\_ERROR

#### Method  $log()$ : Get log from job

*Usage:*

web\_client\$log(dide\_id, cluster = NULL)

*Arguments:*

dide\_id The DIDE task id for the task

cluster The cluster that the task is running on, defaulting to the value given when creating the client.

<span id="page-13-0"></span>Method status\_user(): Return status of all your jobs

```
Usage:
```

```
web_client$status_user(state = "*", cluster = NULL)
```
*Arguments:*

state The state the job is in. Can be one of Running, Finished, Queued, Failed or Cancelled. Or give  $\star$  for all states (this is the default).

cluster The cluster to query, defaulting to the value given when creating the client.

<span id="page-13-1"></span>Method status\_job(): Return status of a single job

*Usage:*

```
web_client$status_job(dide_id, cluster = NULL)
```
*Arguments:*

dide\_id The id of the job - this will be an integer

cluster The cluster to query, defaulting to the value given when creating the client.

<span id="page-13-2"></span>Method load\_node(): Return an overall measure of cluster use, one entry per node within a cluster.

```
Usage:
web_client$load_node(cluster = NULL)
```
*Arguments:*

cluster The cluster to query, defaulting to the value given when creating the client.

<span id="page-13-3"></span>Method load\_overall(): Return an overall measure of cluster use, one entry per cluster that you have access to. Helper function; wraps around load\_overall and load\_node and always shows the output.

```
Usage:
web_client$load_overall()
```
<span id="page-13-4"></span>Method load\_show():

*Usage:*

web\_client\$load\_show(cluster = NULL, nodes = TRUE)

*Arguments:*

cluster Cluster to show; if TRUE show the entire cluster (via load\_overall), if NULL defaults to the value given when the client was created.

<span id="page-13-5"></span>nodes Show the nodes when printing

<span id="page-14-0"></span>Method headnodes(): Return a vector of known cluster headnodes. Typically [valid\\_clusters\(\)](#page-10-1) will be faster. This endpoint can be used as a relatively fast "ping" to check that you are logged in the client and server are talking properly.

*Usage:* web\_client\$headnodes(forget = FALSE)

*Arguments:*

forget Logical, indicating we should re-fetch the value from the server where we have previously fetched it.

<span id="page-14-2"></span>Method r\_versions(): Return a vector of all available R versions

*Usage:* web\_client\$r\_versions()

<span id="page-14-3"></span>Method api\_client(): Returns the low-level API client for debugging

*Usage:* web\_client\$api\_client()

web\_login *Test cluster login*

#### Description

Test cluster login

## Usage

web\_login(credentials = NULL)

#### Arguments

credentials Your credentials

<span id="page-14-1"></span>worker\_resource *Specify worker resources*

#### Description

Specify resources for worker processes. If given, the values here will override those in [didehpc\\_config\(\)](#page-1-1). See vignette("workers") for more details.

# Usage

```
worker_resource(
  template = NULL,
  cores = NULL,
  wholenode = NULL,
  parallel = NULL
\mathcal{L}
```
# Arguments

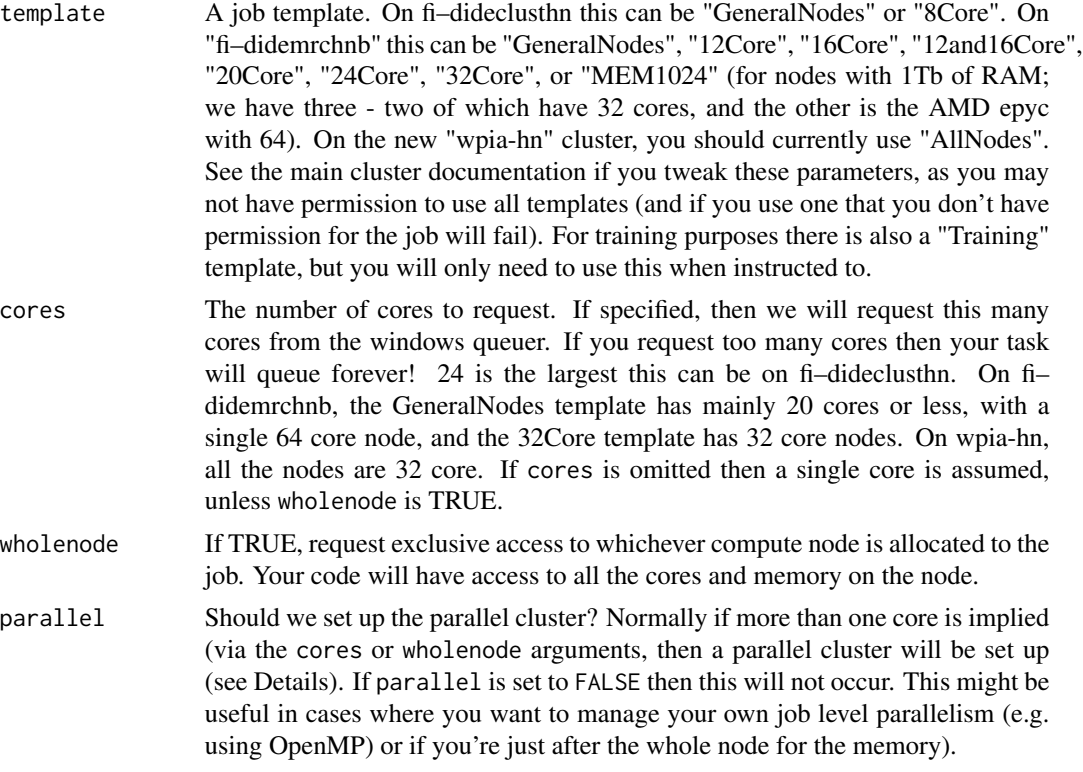

### Value

A list with class worker\_resource which can be passed into [didehpc\\_config](#page-1-1)

<span id="page-15-0"></span>

# <span id="page-16-0"></span>Index

cluster\_load, [2](#page-1-0) didehpc\_config, [2,](#page-1-0) *[16](#page-15-0)* didehpc\_config(), *[7](#page-6-1)*, *[15](#page-14-0)* didehpc\_config\_global *(*didehpc\_config*)*, [2](#page-1-0) path\_mapping, [5](#page-4-0) path\_mapping(), *[3](#page-2-0)* pkgdepends::new\_pkg\_installation\_proposal(), *[11](#page-10-0)* queue\_didehpc, [6](#page-5-0) queue\_didehpc\_ *(*queue\_didehpc*)*, [6](#page-5-0) queuer::queue\_base, *[6–](#page-5-0)[8](#page-7-4)*

R6::R6Class, *[6](#page-5-0)* rrq::rrq\_controller, *[9](#page-8-5)*

valid\_clusters, [11](#page-10-0) valid\_clusters(), *[3](#page-2-0)*, *[15](#page-14-0)*

web\_client, *[7,](#page-6-1) [8](#page-7-4)*, [11](#page-10-0) web\_login, [15](#page-14-0) worker\_resource, [15](#page-14-0) worker\_resource(), *[4](#page-3-0)*